**Arq. Francisco Haroldo Alfaro Salazar** Director de la División Ciencias y Artes para el Diseño UAM Xochimilco

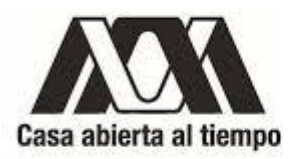

# **INFORME FINAL DE SERVICIO SOCIAL**

**Periodo:** 25 de Mayo del 2023 al 20 de Diciembre del 2023

**Proyecto:** INTERSTICIOS ENTRE CIUDAD, DISEÑO, CUERPO Y ARTE CONTEMPORÁNEO. ESTUDIO DE CASOS ● *Clave:* XCAD000928

**Responsable del Proyecto:** Dra Sandra Amelia Martí

● *N <sup>o</sup> económico:* 29487

# **Participantes Adscriptas:**

Dra Martha Isabel Flores Ávalos

- *N <sup>o</sup> económico:* 21914
- Doctorante María Penélope Vargas Estrada
	- *N <sup>o</sup> económico:* 28594

Ayla Llanes Granillo. **Matrícula:** 2192039064 **Licenciatura:** Diseño de la Comunicación Gráfica **División de Ciencias y Artes para el Diseño Cel:** (55) 8742 5794 **Correo Electrónico:** [aylallanesgranillo91@gmail.com](mailto:aylallanesgranillo91@gmail.com) **Correo Institucional:** [2192039064@alumnos.xoc.uam.mx](mailto:2192039064@alumnos.xoc.uam.mx)

## **1. Introducción**

La Universidad Autónoma Metropolitana unidad Xochimilco, y la División de Ciencias y Artes del Diseño fomentan un espíritu crítico que a su vez exige de sus alumnos múltiples concepciones teóricas, técnicas y estéticas, todo esto en un ambiente que se renueva constantemente y es sensible a las diferentes necesidades de los sectores sociales existentes. Ante esto la universidad debe de ser un espacio que genera no sólo enseñanza-aprendizaje modular, sino también debe de producir conocimientos a través de tareas sustantivas, mediante las cuales se tiene también el propósito de incidir en la transformación social.

Uno de los principales objetivos de la universidad es generar, conservar, transmitir y difundir el conocimiento. Dentro de estos la investigación debe ser una fuente de la cual nacen reflexiones, discusiones y actividades que ayuden a cumplir el objetivo. Impulsar es un reto que requiere de plantear, proyectar, reflexionar y crear modelos operativos.

Es importante considerar las similitudes y diferencias de la investigación en el campo del diseño con respecto a otras áreas, de las cuales como diseñadores nos podemos apropiar de métodos y técnicas de investigación que nos sean útiles, por ejemplo de las ciencias de la comunicación, de la filosofía, del arte, de las humanidades y de las ciencias sociales. Esto servirá para que la investigación en el campo del diseño se alimente de la multidisciplina, encuentre su especificidad y sobre todo en su objeto de estudio.

El Departamento de Síntesis Creativa de CyAD promueve constantemente la elaboración de proyectos que se ajusten a la labor de los docentes e investigadores. Por consiguiente, se ha presentado un proyecto que tiene como objetivo desarrollar una perspectiva multidisciplinaria, tanto teórica como práctica, que contribuya a la actualización académica, investigación y preservación y promoción cultural. Este proyecto permite crear herramientas pedagógicas y, al mismo tiempo, invita a reflexionar sobre aspectos de la ciudad que están en armonía con el diseño, el cuerpo y el arte contemporáneo.

El enfoque basado en interrelaciones, que va acompañado de un modelo cualitativo abierto. Este modelo se basa en una serie de posturas filosóficas y se utilizará para categorizar intereses y descubrimientos. En la mayoría de los casos, el modelo se convertirá en una herramienta útil para ordenar descripciones, análisis, interpretaciones y nuestras propias creaciones, lo que nos permitirá comprender mejor la realidad y sus interconexiones. Este es un proyecto de investigación que recopila casos, textos, producciones y observaciones de eventos, tanto en la ciudad de México como en otros contextos.

## **2. Objetivo general**

Desarrollar apoyo técnico especializado para colaborar en el Proyecto. Colaborar en diseñar las estrategias de presentación del proceso de composición textual, en atención a los lineamientos editoriales institucionales, etc., así como supervisar la confección de los flujos y contenidos textuales de un libro co-autoral. Transferencia de material gráfico o audiovisual a soporte digital. Retocar imágenes, clasificar y determinar la coherencia jerárquica de contenidos pre-diseñar y dotar de congruencia gráfica y concordancia de la relación texto-imagen en propuestas gráficas. Contar con el conocimiento avanzado de organización de contenidos y maquetación de un libro, por medio de las aplicaciones: Microsoft Excel, Adobe Photoshop, Adobe Illustrator, Adobe InDesign y otros. Apoyar el diseño de contenidos de investigación (facebook, twitter, instagram).

## **3. Actividades realizadas**

a. *Ajuste de imágenes para la Galería del Pasillo*.

Para el proyecto Intersticios entre ciudad, diseño, cuerpo y arte contemporáneo. Estudios de Casos es fundamental la exposición de los trabajos realizados por el conjunto INSEDIA como lo fue en el caso de la Galería del Pasillo a la que se invitó a participar a las participantes del proyecto, es por esto que fue necesario tomar la versión digital de los trabajos de la Dra Sandra Amelia Martí y ajustarlos para su posterior impresión permitiendo que pudieran ser expuestos en la galería ya mencionada. Para el 25 de Junio del 2023 se tomaron las dos imágenes que debían de ser impresas y se adaptaron de su formato original de 33.87cm x 50.8cm, 300ppi y formato RGB a las dimensiones de la impresión final 90cm x 75cm, 250ppi y formato CMYK con ayuda del programa Adobe Photoshop para que estuvieran en una resolución adecuada que permitiera su observación adecuada.

Después de adaptar las imágenes se tuvo que acudir a la Unidad Xochimilco el día 31 de Agosto del 2023 para ir al edificio R donde se estaba exponiendo la Galería del Pasillo, se realizó entonces un registro fotográfico de las participaciones de la Dra Sandra Amelia Martí, la Dra Martha Isabel Flores Ávalos y la Doctorante María Penélope Vargas Estrada. Se tomaron fotografías de las cajas cerradas y con el apoyo del personal del edificio R hizo lo mismo con cajas abiertas.

## b. *Ajuste de imágenes para la Galería del Instante*

Adicionalmente se invitó a INSEDIA a participar en una exposición presencial y digital en la Galería del Instante, entonces fue necesario adaptar las imágenes que iba a presentar la Dra Sandra Amelia Martí en su exposición titulada Texturas Nómades. En este caso las piezas 9 que se expusieron fueron capturadas por un previo integrante del Servicio Social y estas imágenes capturadas con un flash lo cual hizo que el esmalte de la obra generara un efecto de brillo no deseado. Para el 30 de Junio del 2023 las imágenes entonces tuvieron que ser editadas con el apoyo del programa Adobe Photoshop, en este programa se corrigieron las imágenes y se transformaron tanto al formato RGB (para su exposición Digital), como al formato CMYK (para su exposición Presencial) y en ambos casos una resolución de 250ppi.

Después de corregir las 9 imágenes para el 9 de Julio del 2023 se tuvieron que manipular aún más para adaptarlas al formato de impresión de 90cm x 75cm, 250ppi y formato CMYK.

Posteriormente para el 13 de Noviembre del 2023 se tuvieron que manipular una última vez las imágenes para su impresión ya que era necesario que se redujera su tamaño para su impresión en un formato más adecuado de un con un tamaño máximo de 55cm x 55cm.

Finalmente el 14 de Noviembre del 2023 se acudió a la inauguración de la exposición Texturas Nómades para hacer un registro fotográfico del proceso de inauguración que fue realizado entre 1 a 2pm, se tomaron fotografías y se hicieron videos del discurso que dió la Dra Sandra Amelia Martí acompañada de la Dra Martha Isabel Flores Ávalos y la Dra Azucena Mondragón. Este registro fotográfico fue entonces subido a una carpeta de Google Drive para su futuro uso.

## c. *Elaboración de la Gaceta de INSEDIA (2021-2024)*

Finalmente para presentar un reporte de actividades el seminario INSEDIA comenzó a elaborar una gaceta que funcionará como un acervo de todas las actividades que se han realizado en sus 4 años de servicios. Para esta gaceta primero fue necesario tomar una serie de 6 imágenes que se tuvieron que adaptar a una resolución de 250ppi y formado CMYK para prepararlas para su futuro uso en la maquetación de la gaceta de INSEDIA, esto fue hecho para el 21 de Julio del 2023.

Adicionalmente hubo un grupo de diagramas que fueron elaborados por la Dra Martha Isabel Flores Ávalos cuyos originales fueron perdidos y no se disponía de una versión digital de estos en una resolución mayor a 72ppi, por lo tanto se dispuso que era necesario volver a hacer estos diagramas en un medio digital a través de vectores para permitir que se pudieran colocar dentro de la gaceta sin que estos estuvieran pixelados. Entonces con ayuda del programa Adobe Illustrator se rehicieron los diagramas utilizando imágenes de autoría propia que fueron manipuladas con Adobe Photoshop para dejarlas listas. Se hicieron dos propuestas de estas pero al final se decidieron utilizar las que utilizaban de la tipografía Museo 300 y Museo 500 ya que tenían mejor legibilidad. Esto fue para hecho el 12 de Agosto del 2023.

Luego hubo una cita que era necesario que fuera transcrita para su inclusión en la gaceta final, se tuvo que encontrar la entrevista original (ya que se tenía un recorte en formato de Reels en la plataforma de Instagram), después de encontrarla en YouTube se transcribió todo lo dicho en esta misma entrevista y se le dio un formato de cita de APA 7. Esto fue hecho para el 19 de Agosto del 2023.

A continuación se realizó un boceto de maqueta de la Gaceta con apoyo del programa Adobe InDesign, la maqueta se hizo con una proporción de 22cm x 22cm y una caja de texto de 17cm x 18cm, donde se dejó un espacio de 13cm x 18cm para todo el cuerpo del texto y un espacio de 4.5cm x 18cm para todas las citas referencias que se iban a usar a lo largo de la gaceta en base al libro *LA MATERIALIDAD DE LA REALIDAD VIRTUAL. Materialismo y lenguaje idealista* por Jaime Francisco Irigoyen Castillo. Se hizo entonces una maqueta con 13 apartados diferentes (con sus respectivos subapartados) incluyendo un índice preliminar, el pdf final incluía 84 páginas donde se hizo una corrección de diseño editorial al texto para evitar que en el texto se visualizaran viudas (líneas iniciales de párrafo que fueron separadas) y huérfanos (líneas finales de párrafo que fueron separadas). Esto fue realizado para el 23 de Octubre del 2023.

Posteriormente en colaboración con los demás integrantes del servicio social se elaboró una segunda versión de la maqueta donde se integraron las imágenes que acompañan al texto final, durante este trabajo se tuvieron que volver a capturar unas cuantas imágenes al igual que transcribir unos textos que resultaban ilegibles. Después de que los demás compañeros del servicio social hicieran su parte se tuvo que integrar las 3 partes en una sola maqueta, dar unas cuantas correcciones de estilo y hacer una actualización del índice general. Esto fue realizado para el 5 de Diciembre del 2023.

Luego para el día 10 de Diciembre del 2023 se elaboraron 2 portadas y contraportadas de dimensiones 22cm x 22cm, 250ppi y formato CMYK para la presentación de la gaceta, la primera consta de una portada con el título *Investigación sensible para el diseño: herramientas, arte, prácticas y aplicaciones. (2021-2024)* y la segunda consta de una portada con el título *Intersticios entre ciudad, diseño, cuerpo y arte contemporáneo (2021-2024).* Ambas fueron realizadas con imágenes de autoría propia que fueron editadas en Adobe Photoshop, hubieron varias propuestas que fueron corregidas con retroalimentación de la Dra Sandra Amelia Martí.

Finalmente para el día 13 de Diciembre del 2023 se hizo una última maqueta del libro donde se integraron ambas portadas y contraportadas al igual que diversas correcciones que fueron indicadas tras una revisión de la maqueta anterior.

#### **4. Metas Alcanzadas**

Durante mi servicio social tuve la oportunidad de colaborar en la curadoría de imágenes elaboradas por las integrantes del Seminario INSEDIA para su presentación en las distintas galerías a las que fueron invitadas por las diferentes ramas presentes dentro de la división CyAD. Esta fue una experiencia que resultó muy enriquecedora en particular para mi que deseo expandir mi campo de conocimientos más allá del Diseño de la Comunicación Gráfica para hacer un postgrado en Historia del Arte con una especialización en Estudios Curatoriales; siento que esta experiencia fue importante para tener un primer acercamiento a mi futuro profesional.

Después de esto participar en la elaboración de la gaceta del Seminario INSEDIA fue una importante experiencia que me permitió acercarme al área del Diseño Editorial de la cual no tenía tanta experiencia de trabajo debido a que decidí especializarme en el área de ilustración. En general siento que haber podido participar en este servicio social me permitió ejercer mis distintas habilidades como profesional en el diseño gráfico, al igual que otras habilidades que espero adquirir en un futuro académico.

## **5. Resultados y Conclusiones**

Fue un honor poder participar en el proyecto de una de mis anteriores docentes, la Dra Martha Isabel Flores Ávalos, que impartió varios de los trimestres que cursé a lo largo de mi carrera. Durante esta experiencia tuve la oportunidad de presenciar el proceso que se debe de realizar para hacer un proyecto académico y se me permitió leer los distintos textos que habían realizado al igual que recibí una explicación del proceso que tuvieron que hacer para realizarlos. Esta fue una experiencia enriquecedora, en especial a través del acercamiento que tuve con la responsable del proyecto la Dra Sandra Amelia Martí pude comprender mucho acerca del proceso académico y me ayudó a aumentar mi interés en este ámbito en el cual me quiero desenvolver en un futuro.

Todas mis experiencias vividas durante estos 6 meses fueron cruciales para mi futuro desempeño profesional y considero que las 3 participantes del Seminario INSEDIA son excelentes instructoras para ayudar a comprender las tareas que se deben de realizar y su propósito final, al igual que las temáticas que tratan en sus proyectos académicos son muy interesantes.

#### **6. Recomendaciones**

En general no tendría mucho que recomendar a las dras. ya que siento que la experiencia que tuve dentro del Servicio Social tuvo una mezcla adecuada entre trabajo individual, trabajo en equipo, tareas digitales, tareas presenciales y tuve que aplicar todas las distintas áreas del diseño que aprendí a lo largo de mi carrera. Recomendaría a todos los estudiantes que cursan la carrera de Diseño de la Comunicación Gráfica que le den una oportunidad a este Servicio Social porque es una experiencia muy enriquecedora y agradable.

## **7. Bibliografía y/o Referencias Electrónicas**

Toda la información requerida fue proporcionada por la Dra Sandra Amelia Martí, las fechas de las distintas actividades fueron registradas a partir de las conversaciones en Whatsapp que se hicieron con ella y las distintas carpetas de Drive donde se almacenan actualmente los distintos trabajos.

#### **8. Anexos**

1.27 cm **COLLAGE** 1.50 cm **OLECTIVO** Vitrina Del Instante<br>CyAD . Edificio Q<br>mente Métodes y Si

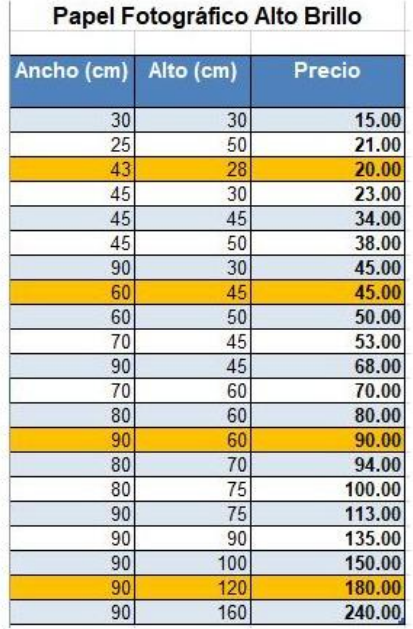

Anexo 1: Especificaciones de imágenes para la Galería del Pasillo.

Anexo 2: Imágenes a editar para la Galería del Pasillo

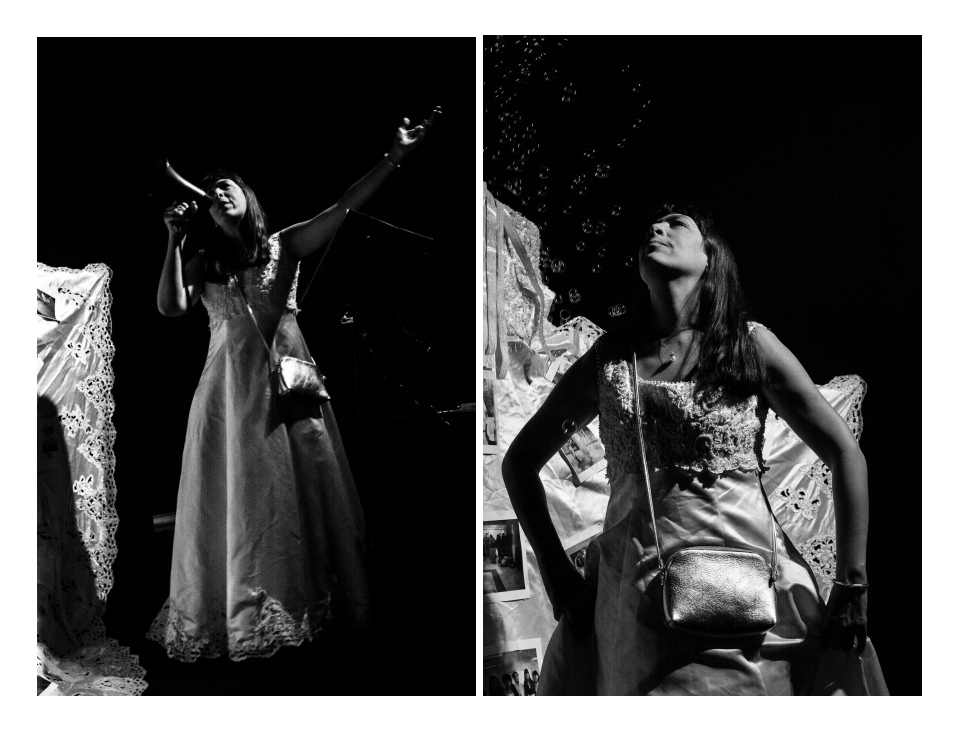

Anexo 3: Registro fotográfico de participación en la Galería del Pasillo.

[https://drive.google.com/drive/folders/1V6eqYPgd9hre-lwCkf9FSYzchyu4uDs4?usp=](https://drive.google.com/drive/folders/1V6eqYPgd9hre-lwCkf9FSYzchyu4uDs4?usp=sharing) [sharing](https://drive.google.com/drive/folders/1V6eqYPgd9hre-lwCkf9FSYzchyu4uDs4?usp=sharing)

# Anexo 4: Imágenes editadas para Galería del Instante

[https://drive.google.com/drive/folders/1SxdpZFt4zMbJWhDQRtJgnuFe5oM9bFJx?us](https://drive.google.com/drive/folders/1SxdpZFt4zMbJWhDQRtJgnuFe5oM9bFJx?usp=sharing) [p=sharing](https://drive.google.com/drive/folders/1SxdpZFt4zMbJWhDQRtJgnuFe5oM9bFJx?usp=sharing)

Anexo 5: Cobertura de evento Galería del Instante

[https://drive.google.com/drive/folders/1uFfzsSLHjnxPI2ykKilJrztMEL5AejnN?usp=dri](https://drive.google.com/drive/folders/1uFfzsSLHjnxPI2ykKilJrztMEL5AejnN?usp=drive_link) [ve\\_link](https://drive.google.com/drive/folders/1uFfzsSLHjnxPI2ykKilJrztMEL5AejnN?usp=drive_link)

Anexo 6: Maquetas y portadas de gaceta del Seminario INSEDIA (2021-2024)

[https://drive.google.com/drive/folders/1019zAIs\\_h2dnq7q-P0k0ZL-HVtQ8OloC?usp=](https://drive.google.com/drive/folders/1019zAIs_h2dnq7q-P0k0ZL-HVtQ8OloC?usp=drive_link) drive link